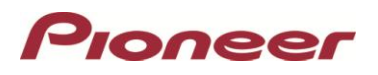

# **Firmware Update (version 1.01) for Pioneer In-Dash AV Receivers**

November 08, 2018

## **Dear Valued Pioneer Customer:**

We would like to inform you of the availability of a firmware update (version 1.01) for the below listed Pioneer In-Dash AV Receiver. **This firmware update is only for the following Pioneer In-Dash Navigation AV Receivers sold in Australia and New Zealand: AVH-Z9150BT.**

**Warning:** Installation on any other product could cause irreversible damage.

This firmware update (version 1.01):

- Adapt to Google Android Auto specification changes.
- Minor bug fixes

#### **In order to perform this update, the following items are needed:**

- Pioneer AVH-Z9150BT In-Dash AV Receiver
- Blank USB storage device (no files), 2 GB or larger in capacity, formatted to FAT32

Steps to install the firmware are located on our website. Installation of the update should take no more than ten minutes to complete.

### **How to Obtain the Free Firmware Update:**

- 1. Download the firmware update files to a computer from the Pioneer website: <https://www.pioneer.com.au/firmwaresoftware/>
- 2. Transfer the files to the USB storage device for insertion into the Pioneer In-Dash Navigation AV Receiver.

#### **Questions**

If you have any questions, please contact Pioneer Technical Support at 1800 988 268, Monday through Friday, 9:00 AM - 5:00 PM, excluding holidays.

Sincerely,

**Pioneer Electronics Australia Pty Ltd.**